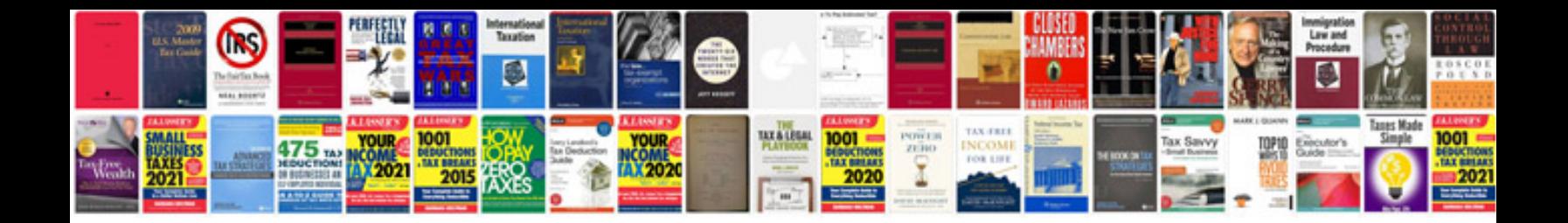

**Examples of word processing documents**

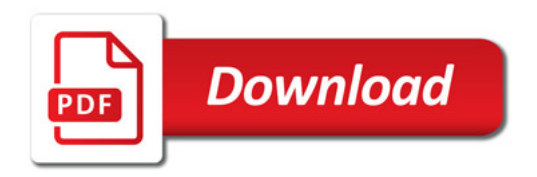

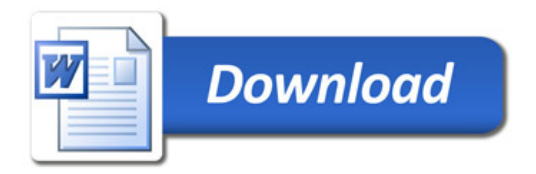